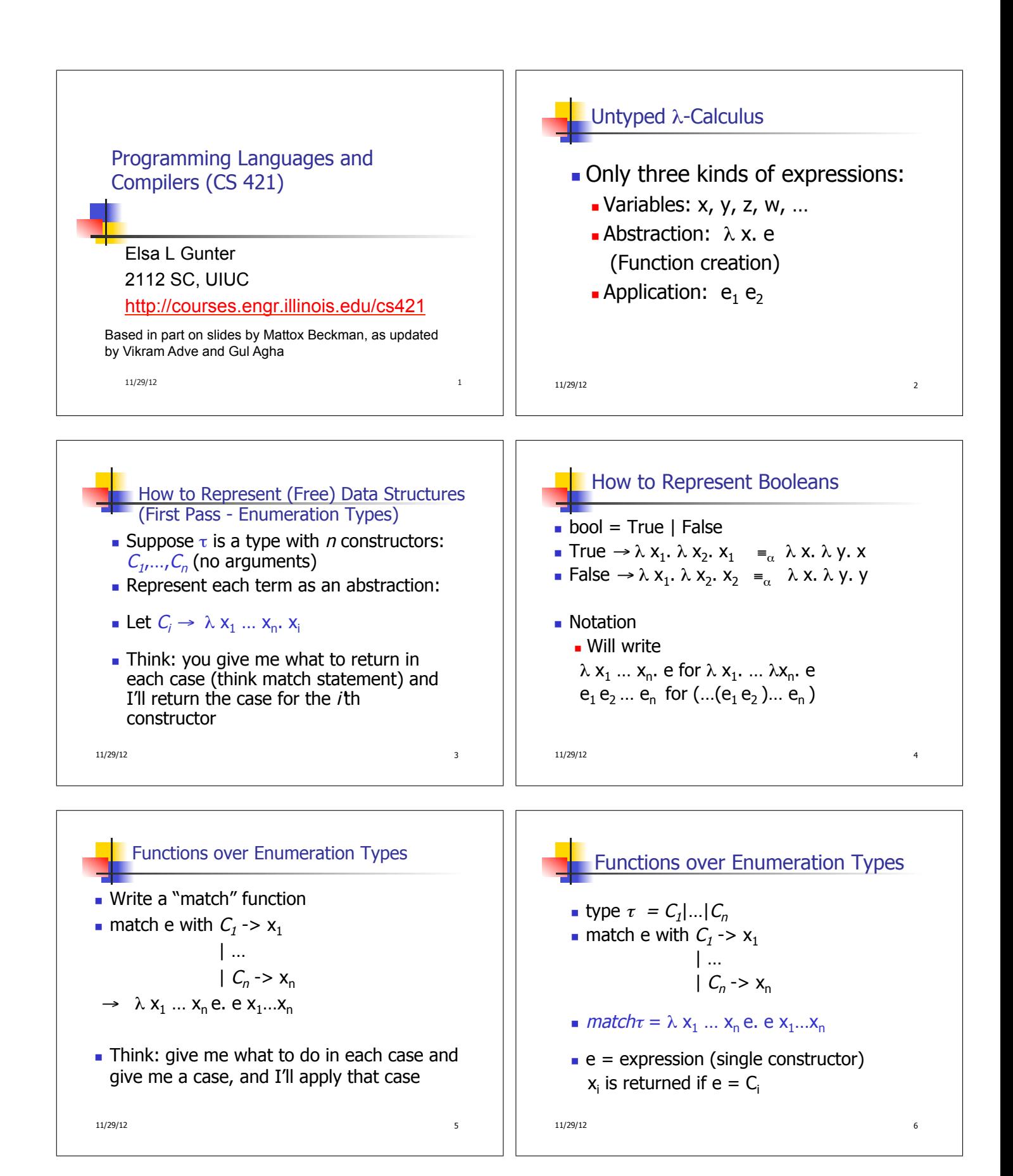

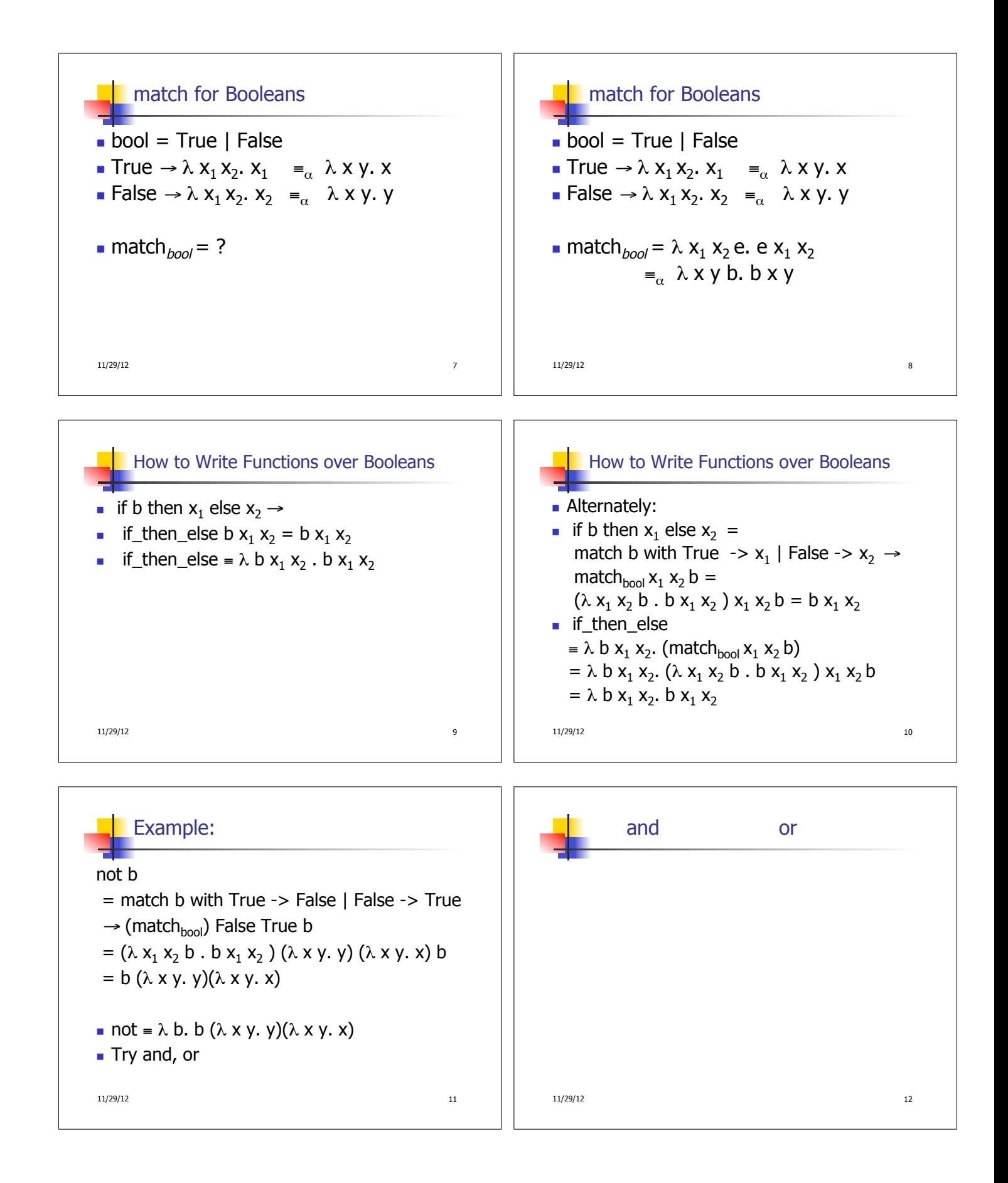

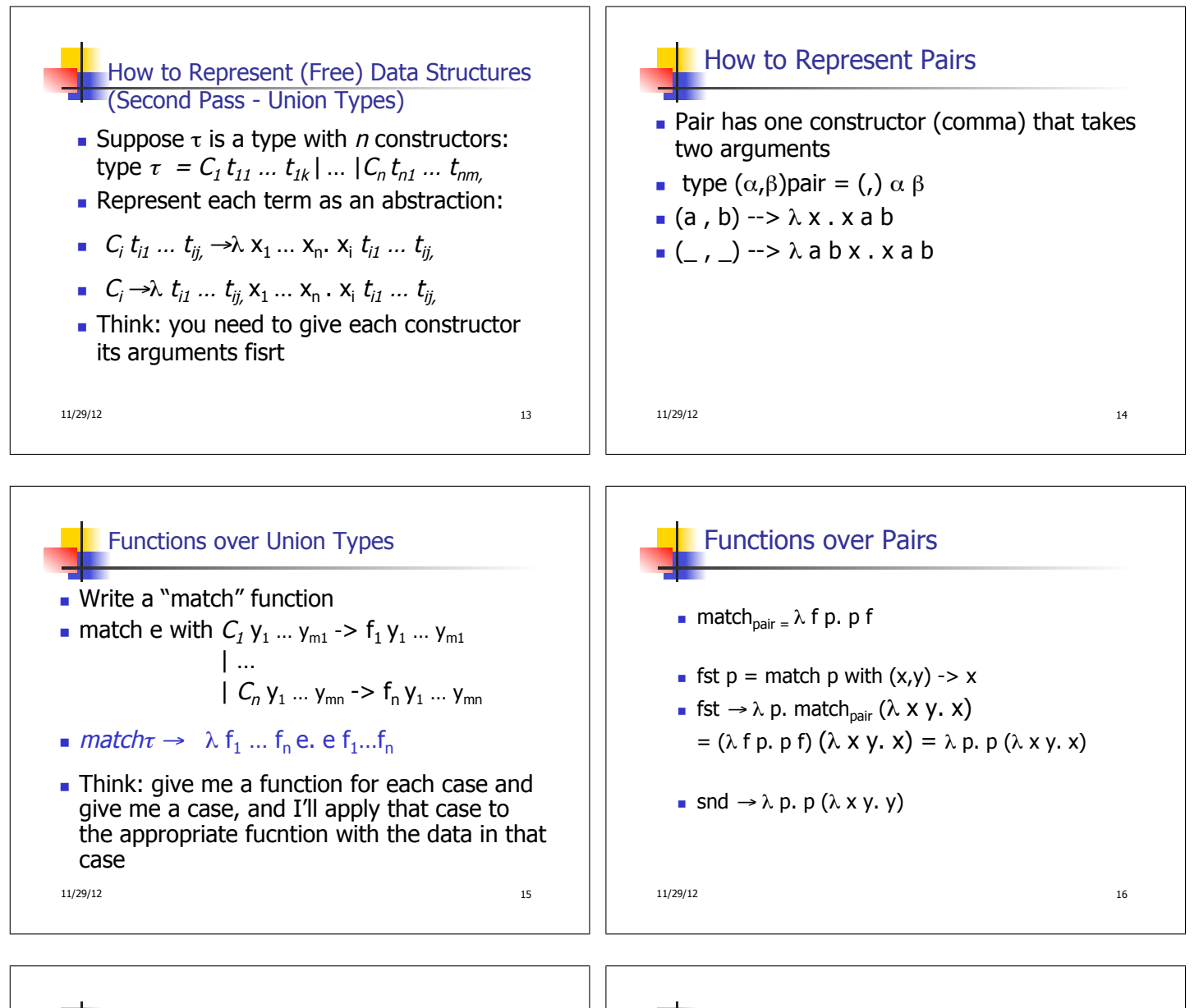

Suppose  $\tau$  is a type with *n* constructors: type  $\tau = C_1 t_{11} ... t_{1k}$  | …  $|C_n t_{n1} ... t_{nm}|$ 

(Third Pass - Recursive Types)

- Suppose  $t_{ih}$ :  $\tau$  (ie. is recursive)
- In place of a value  $t<sub>ih</sub>$  have a function to compute the recursive value  $r_{ih}x_1 ... x_n$

How to Represent (Free) Data Structures

■  $C_i t_{i1} ... r_{i h} ... t_{i j}$  →  $\lambda x_1 ... x_n$ .  $x_i t_{i1} ... (r_{i h} x_1 ... x_n) ... t_{i j}$ 

■ 
$$
C_i \rightarrow \lambda t_{i1} \dots r_{ih} \dots t_{ij} x_1 \dots x_n x_i t_{i1} \dots (r_{ih} x_1 \dots x_n) \dots t_{ij}
$$

11/29/12 17

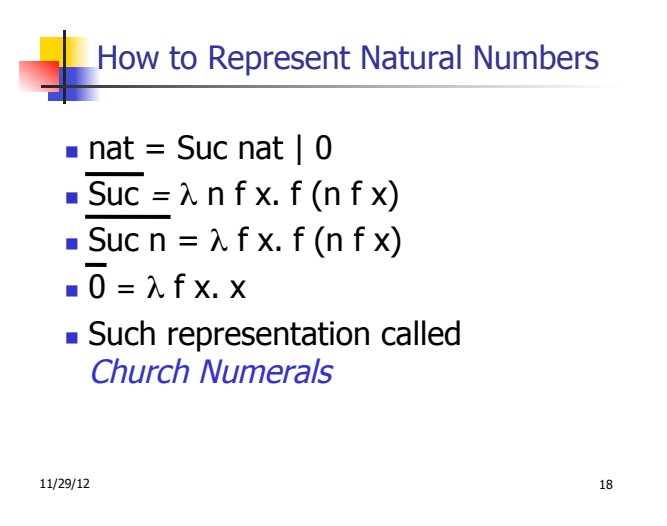

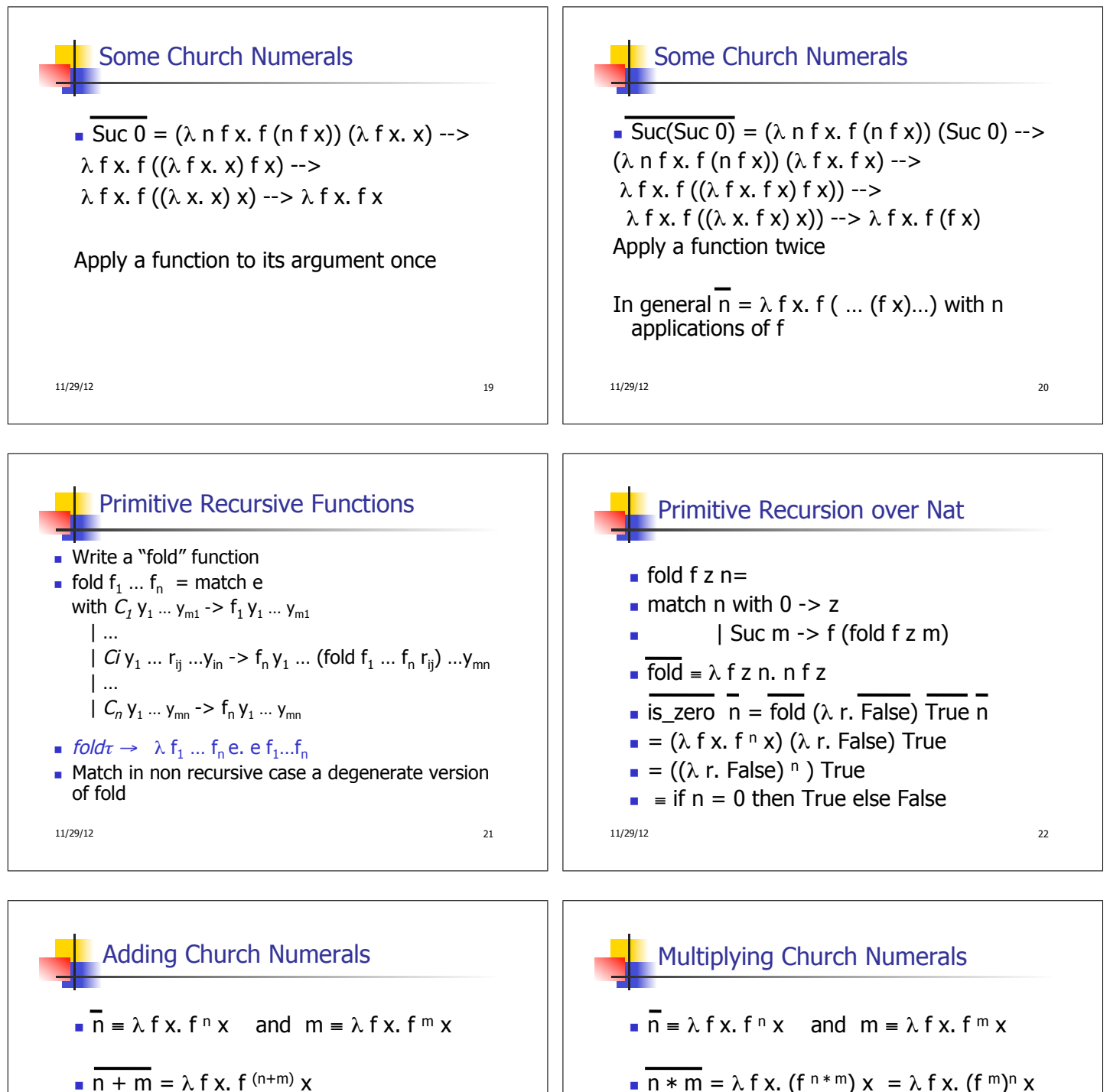

- $= \lambda f x$ . f n (f m x) =  $\lambda f x$ .  $\overline{n} f$  ( $\overline{m} f x$ )
- $\blacksquare$  +  $\equiv$   $\lambda$  n m f x. n f (m f x)
- **Subtraction is harder**

11/29/12 23

11/29/12 24

 $= \lambda$  f x.  $\overline{n}$  ( $\overline{m}$  f) x

 $\bar{x} = \lambda$  n m f x. n (m f) x

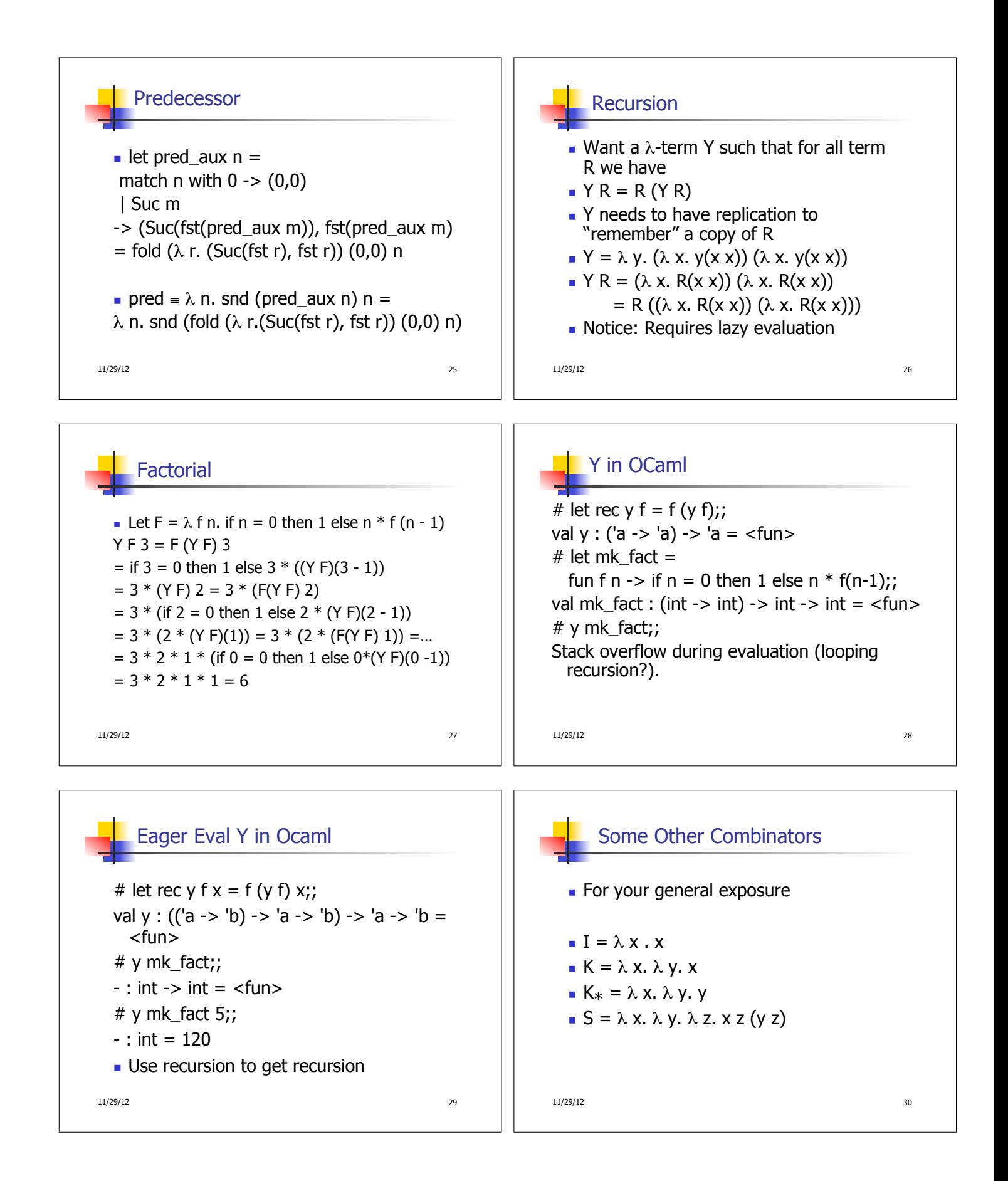